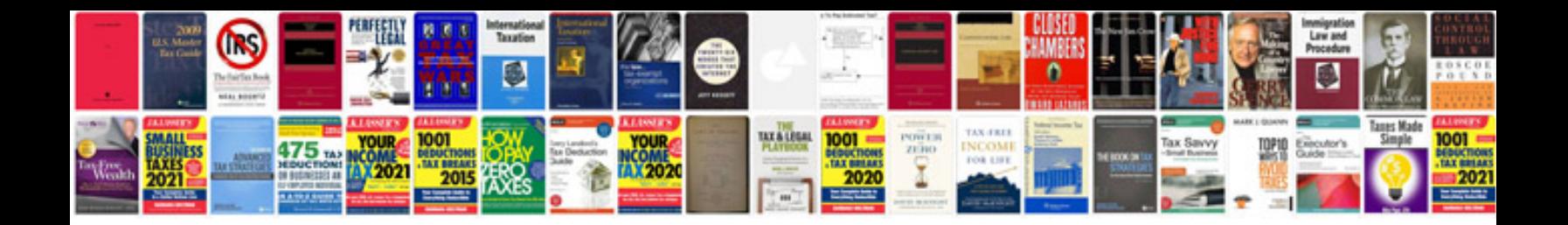

**2017 pacifica manual**

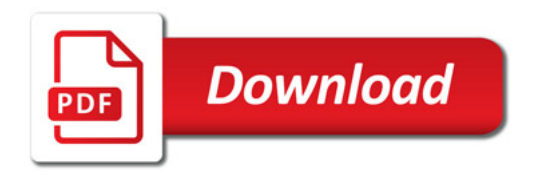

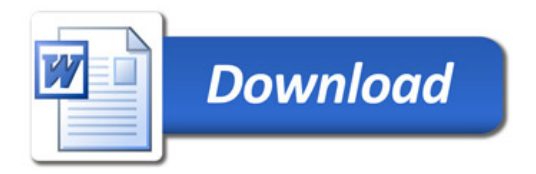